# **[Tutoriel pour une bonne](https://raw-feeding-prey-model.fr/tutoriel-pour-une-bonne-utilisation-du-calculateur/) [utilisation du calculateur](https://raw-feeding-prey-model.fr/tutoriel-pour-une-bonne-utilisation-du-calculateur/)**

Parce que les options de notre calculateur sont nombreuses, voici comment bien les utiliser à travers différents exemples en image. Le calculateur ne sert qu'**une fois**, lorsque vous débutez pour vous donner les quantités nécessaires des différents ingrédients et le plan. **Vous ne recalculez jamais les rations en fonction d'un nouveau poids que ce soit au cours de la croissance des chiots ou pour un adulte qui perd ou prend du poids**.

**A – Je débute dans le cru avec mon animal adulte : j'introduis les viandes**

**1 : Je choisis le type d'animal, je coche OUI à l'option Je débute**

Calcul de la quantité en grammes de la ration totale journalière. Animal: ○ Chaton | ⊙ Chien | ○ Chiot | ○ Furet | ○ Fureton Chat Je débute  $\bullet$  oui  $\circ$  non

# **2 : Je renseigne le poids actuel de mon animal, puis je clique sur la case Calculer.**

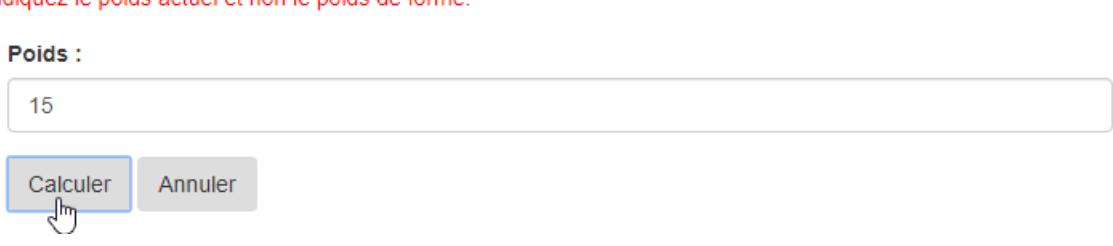

# **3 : Le calculateur m'indique la quantité quotidienne**

Indianaz la poide actual at non la poide da forma

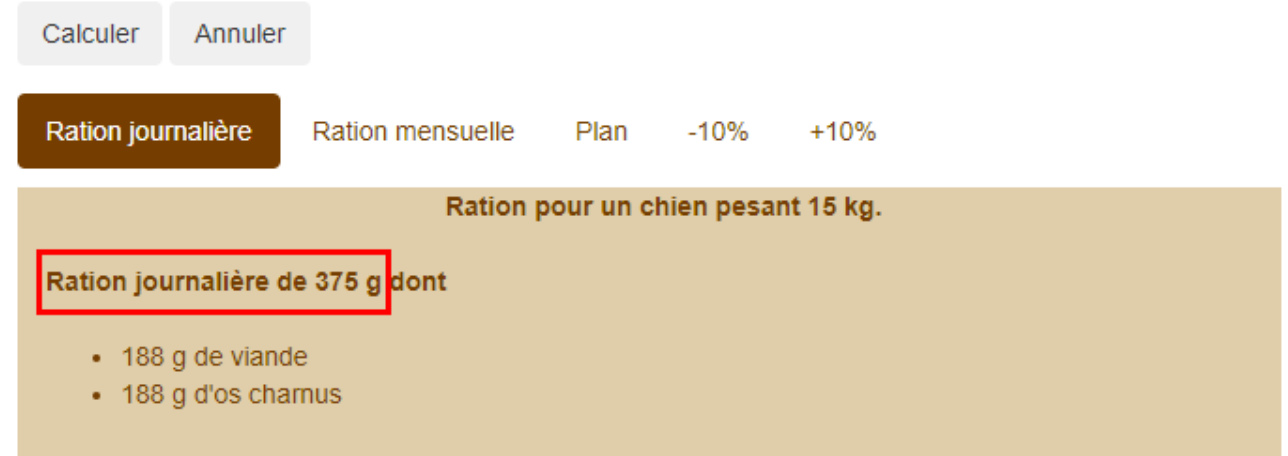

# **Et la répartition de la première semaine**

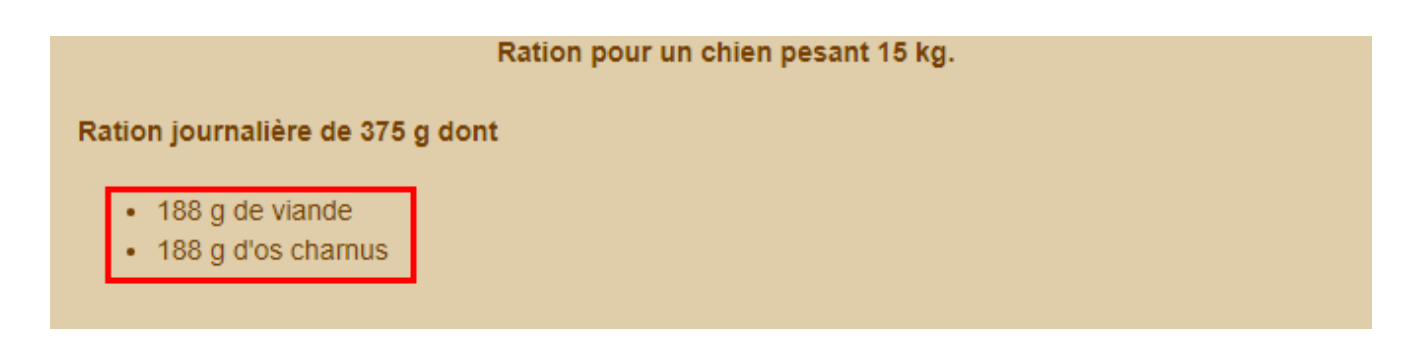

**4 : Je clique sur l'onglet plan pour avoir le déroulement des différentes introductions**

Ration mensuelle Ration journalière

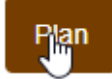

 $-10%$ 

### Ration journalière de 375 g

### Semaine 1:

- Jour 1 : 188 q de viande de poulet + 188 q de dos de poulet
- Jour 2 : 188 g de viande de poulet + 188 g de dos de poulet
- Jour 3 : 188 g de viande de poulet + 188 g de dos de poulet
- Jour 4 : 188 g de viande de poulet + 188 g de dos de poulet
- Jour 5 : 188 g de viande de poulet + 188 g de dos de poulet
- Jour 6 : 188 g de viande de poulet + 188 g de dos de poulet
- Jour 7 : 188 g de viande de poulet + 188 g de dos de poulet

### Semaine 2 : aiout d'une viande rouge

- Jour 1 : 161 g de viande de poulet + 27 g de viande rouge + 188 g de dos de poulet
- Jour 2 : 134 g de viande de poulet + 54 g de viande rouge + 188 g de dos de poulet
- Jour 3 : 107 g de viande de poulet + 81 g de viande rouge + 188 g de dos de poulet
- Jour 4 : 81 g de viande de poulet + 107 g de viande rouge + 188 g de dos de poulet
- Jour 5 : 54 g de viande de poulet + 134 g de viande rouge + 188 g de dos de poulet
- Jour 6 : 27 g de viande de poulet + 161 g de viande rouge + 188 g de dos de poulet
- Jour 7 : 188 g de viande rouge + 188 g de dos de poulet

### Semaine 3 : ajout du foie

- Jour 1 : 202 g de viande + 150 g de dos de poulet + 5 g de foie
- Jour 2 : 202  $q$  de viande + 150  $q$  de dos de poulet + 5  $q$  de foie
- Jour 3 : 197 g de viande + 150 g de dos de poulet + 9 g de foie
- Jour 4 : 197 g de viande + 150 g de dos de poulet + 9 g de foie
- Jour 5 : 193 g de viande + 150 g de dos de poulet + 14 g de foie
- Jour 6 : 193  $q$  de viande + 150  $q$  de dos de poulet + 14  $q$  de foie
- Jour 7 : 188 g de viande + 150 g de dos de poulet + 19 g de foie

### Semaine 4 : ajout d'un mélange de trois organes

- Jour 1 : 192 g de viande + 150 g de dos de poulet + 19 g de foie + 14 g d'un mélange de trois organes
- Jour 2 : 192 g de viande + 150 g de dos de poulet + 19 g de foie + 14 g d'un mélange de trois organes
- Jour 3 : 178 g de viande + 150 g de dos de poulet + 19 g de foie + 28 g d'un mélange de trois organes
- Jour 4 : 178 g de viande + 150 g de dos de poulet + 19 g de foie + 28 g d'un mélange de trois organes
- Jour 5 : 164 g de viande + 150 g de dos de poulet + 19 g de foie + 42 g d'un mélange de trois organes
- Jour 6 : 164 g de viande + 150 g de dos de poulet + 19 g de foie + 42 g d'un mélange de trois organes
- Jour 7 : 150 g de viande + 150 g de dos de poulet + 19 g de foie + 56 g d'un mélange de trois organes

### Semaine 5 : ajout du poisson (en filet)

- Jour 1 : 142 g de viande + 150 g de dos de poulet + 8 g de poisson en filet + 19 g de foie + 56 g d'un mélange de trois organes
- Jour 2 : 135 g de viande + 150 g de dos de poulet + 15 g de poisson en filet + 19 g de foie + 56 g d'un mélange de trois organes
- Jour 3 : 127 g de viande + 150 g de dos de poulet + 23 g de poisson en filet + 19 g de foie + 56 g d'un mélange de trois organes
- Jour 4 : 119 g de viande + 150 g de dos de poulet + 31 g de poisson en filet + 19 g de foie + 56 g d'un mélange de trois organes
- Jour 5 : 111 g de viande + 150 g de dos de poulet + 39 g de poisson en filet + 19 g de foie + 56 g d'un mélange de trois organes
- Jour 6 : 104 g de viande + 150 g de dos de poulet + 46 g de poisson en filet + 19 g de foie + 56 g d'un mélange de trois organes
- Jour 7 : 96 g de viande + 150 g de dos de poulet + 54 g de poisson en filet + 19 g de foie + 56 g d'un mélange de trois organes

### Semaine 5 : ajout du poisson (entier)

- Jour 1 : 147 g de viande + 147 g de dos de poulet + 8 g de poisson en entier + 19 g de foie + 55 g d'un mélange de trois organes
- Jour 2 : 144 g de viande + 144 g de dos de poulet + 15 g de poisson en entier + 18 g de foie + 54 g d'un mélange de trois organes
- Jour 3 : 141 g de viande + 141 g de dos de poulet + 23 g de poisson en entier + 18 g de foie + 53 g d'un mélange de trois organes
- Jour 4 : 138 g de viande + 138 g de dos de poulet + 31 g de poisson en entier + 17 g de foie + 51 g d'un mélange de trois organes
- Jour 5 : 135 g de viande + 135 g de dos de poulet + 39 g de poisson en entier + 17 g de foie + 50 g d'un mélange de trois organes
- Jour 6 : 131 g de viande + 131 g de dos de poulet + 46 g de poisson en entier + 17 g de foie + 49 g d'un mélange de trois organes
- Jour 7 : 128 g de viande + 128 g de dos de poulet + 54 g de poisson en entier + 16 g de foie + 48 g d'un mélange de trois organes

# B - Je débute le cru avec mon chiot ou chaton de moins de 7 mois

# 1 : Je choisis l'option chiot (ou chaton) et je coche OUI à l'option Je débute

Calcul de la quantité en grammes de la ration totale journalière.

Animal:  $\bigcirc$  Chat  $\bigcirc$  Chaton  $\bigcirc$  Chien  $\bigcirc$  Chiot  $\bigcirc$  Furet  $\bigcirc$  Fureton Je débute  $\bullet$  oui  $\bigcirc$  non

2 : Je renseigne l'âge et le poids actuel de mon animal puis je clique sur la case Calculer.

ou

Calcul de la quantité en grammes de la ration totale journalière.

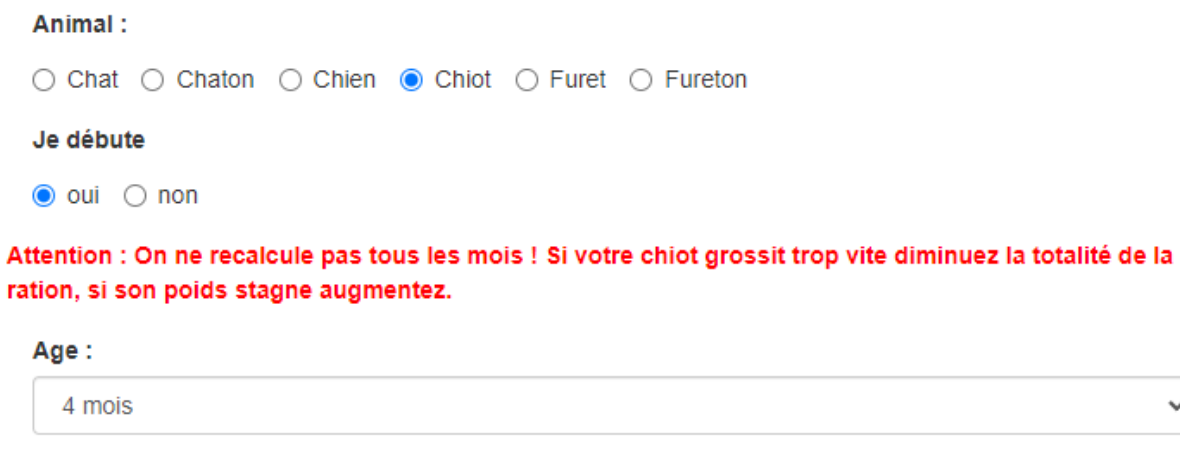

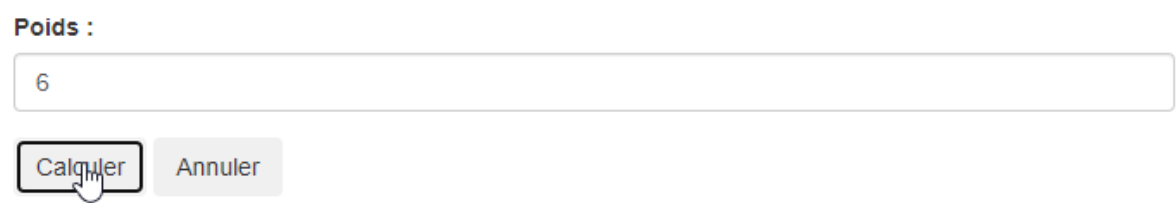

 $\checkmark$ 

# **3 : Le calculateur m'indique la ration quotidienne**

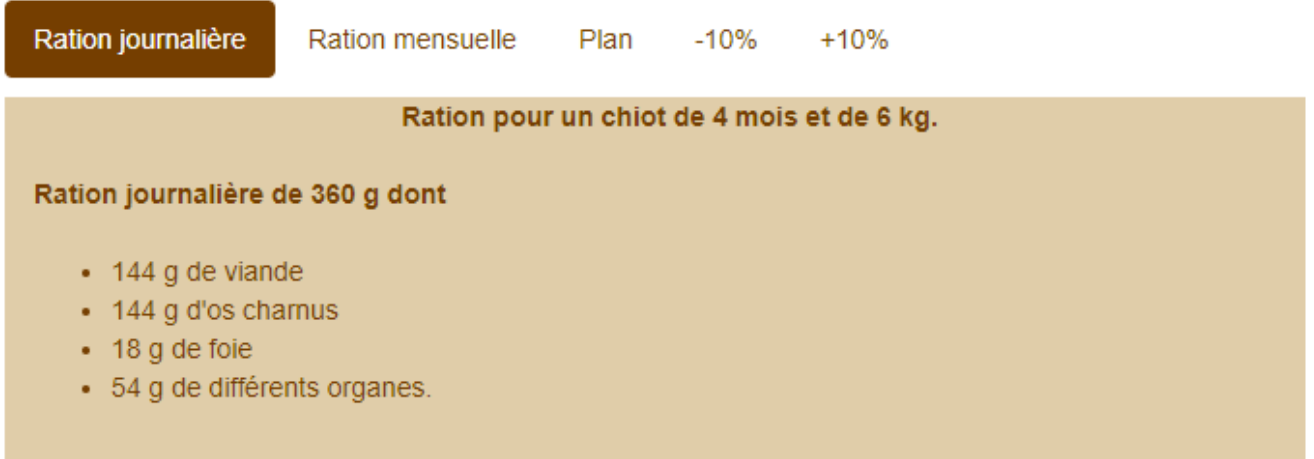

# **4 : Je clique sur l'onglet plan pour avoir le déroulement des premières semaines**

 $-10%$ 

 $+10%$ 

#### Ration journalière de 360 g

#### Semaine 1 et 2 :

• Jour 1 à 14 : 144 g de viande + 144 g de dos de poulet + 18 g de foie + 54 g d'un mélange de trois organes

Plan

#### Semaine 3 : ajout du poisson(en filet)

- Jour 1 : 137 g de viande + 144 g de dos de poulet + 7 g de poisson en filet + 18 g de foie + 54 g d'un mélange de trois organes
- Jour 2 : 129 g de viande + 144 g de dos de poulet + 15 g de poisson en filet + 18 g de foie + 54 g d'un mélange de trois organes
- · Jour 3 : 122 g de viande + 144 g de dos de poulet + 22 g de poisson en filet + 18 g de foie + 54 g d'un mélange de trois organes
- Jour 4 : 115 g de viande + 144 g de dos de poulet + 29 g de poisson en filet + 18 g de foie + 54 g d'un mélange de trois organes
- Jour 5 : 108 g de viande + 144 g de dos de poulet + 36 g de poisson en filet + 18 g de foie + 54 g d'un mélange de trois organes
- Jour 6 : 100 g de viande + 144 g de dos de poulet + 44 g de poisson en filet + 18 g de foie + 54 g d'un mélange de trois organes
- · Jour 7 : 93 g de viande + 144 g de dos de poulet + 51 g de poisson en filet + 18 g de foie + 54 g d'un mélange de trois organes

### $\alpha$

#### Semaine 3 : ajout du poisson(entier)

- Jour 1 : 141 g de viande + 141 g de dos de poulet + 7 g de poisson en entier + 18 g de foie + 53 g d'un mélange de trois organes
- Jour 2 : 138 g de viande + 138 g de dos de poulet + 15 g de poisson en entier + 17 g de foie + 17 g d'un mélange de trois organes
- Jour 3 : 135 g de viande + 135 g de dos de poulet + 22 g de poisson en entier + 17 g de foie + 17 g d'un mélange de trois organes
- · Jour 4 : 132 g de viande + 132 g de dos de poulet + 29 g de poisson en entier + 17 g de foie + 17 g d'un mélange de trois organes
- Jour 5 : 129 g de viande + 129 g de dos de poulet + 36 g de poisson en entier + 16 g de foie + 16 g d'un mélange de trois organes
- · Jour 6 : 127 g de viande + 127 g de dos de poulet + 44 g de poisson en entier + 16 g de foie + 16 g d'un mélange de trois organes
- Jour 7 : 124 g de viande + 124 g de dos de poulet + 51 g de poisson en entier + 15 g de foie + 15 g d'un mélange de trois organes

# **D – Je débute le cru avec mon chiot ou chaton de plus de 6 mois**

# **1 : Je choisis l'option chiot (ou chaton) et je coche OUI à l'option Je débute**

Calcul de la quantité en grammes de la ration totale journalière.

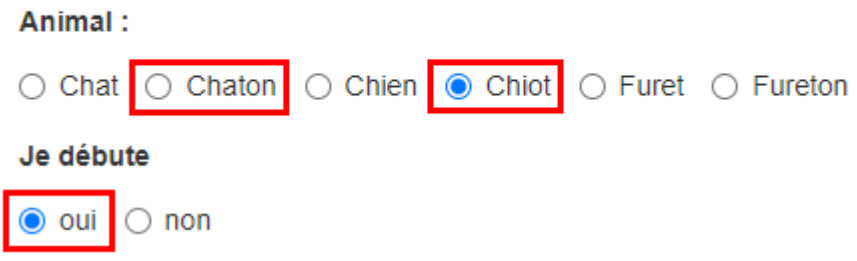

# **2 : Je renseigne le poids actuel de mon animal, puis je clique sur la case Calculer**

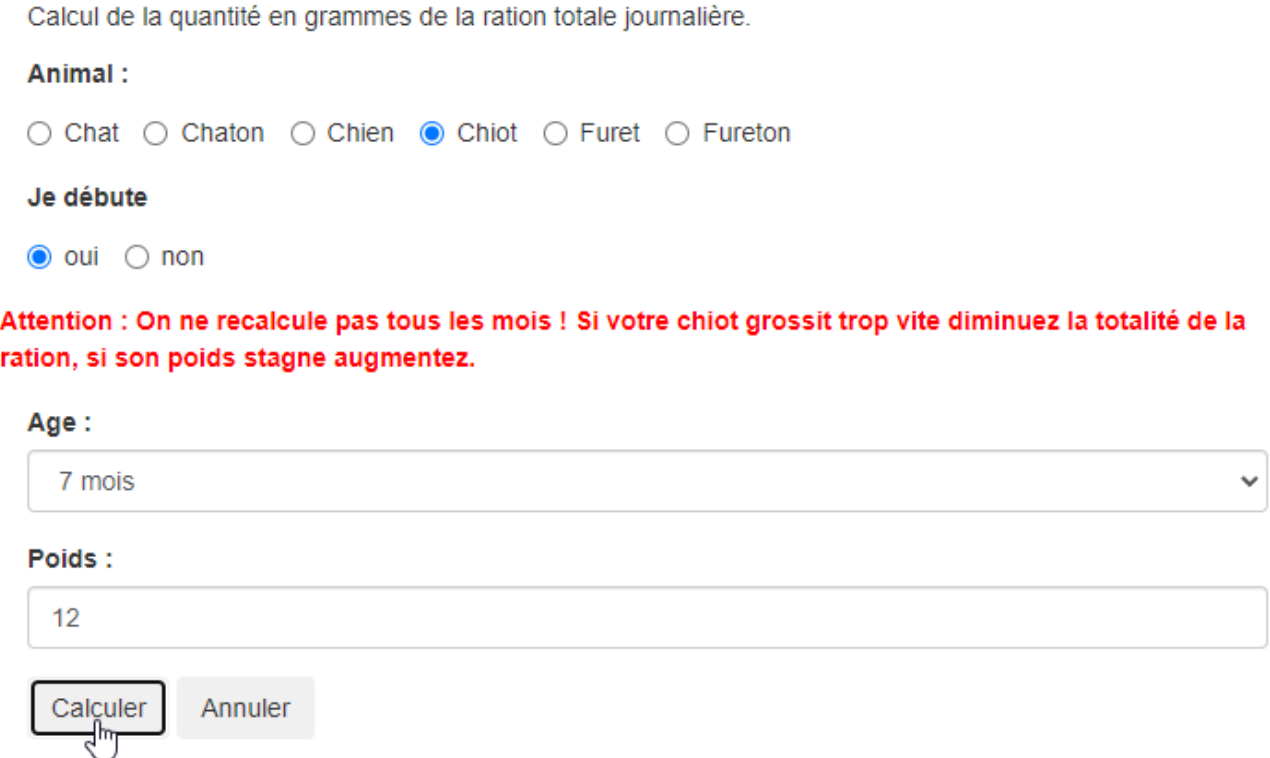

### **3 : le calculateur m'indique la quantité quotidienne**

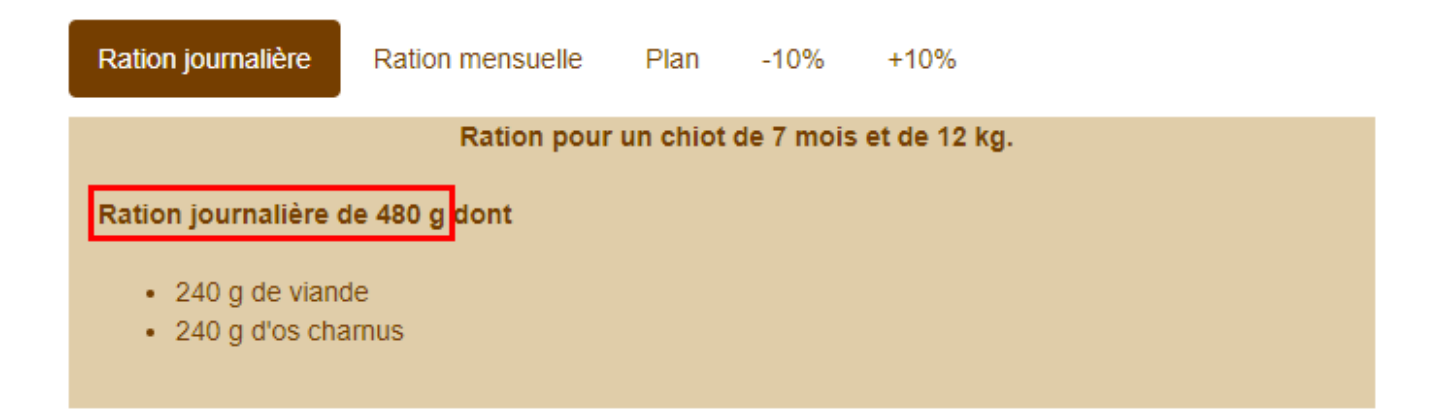

# **Et la répartition de la première semaine**

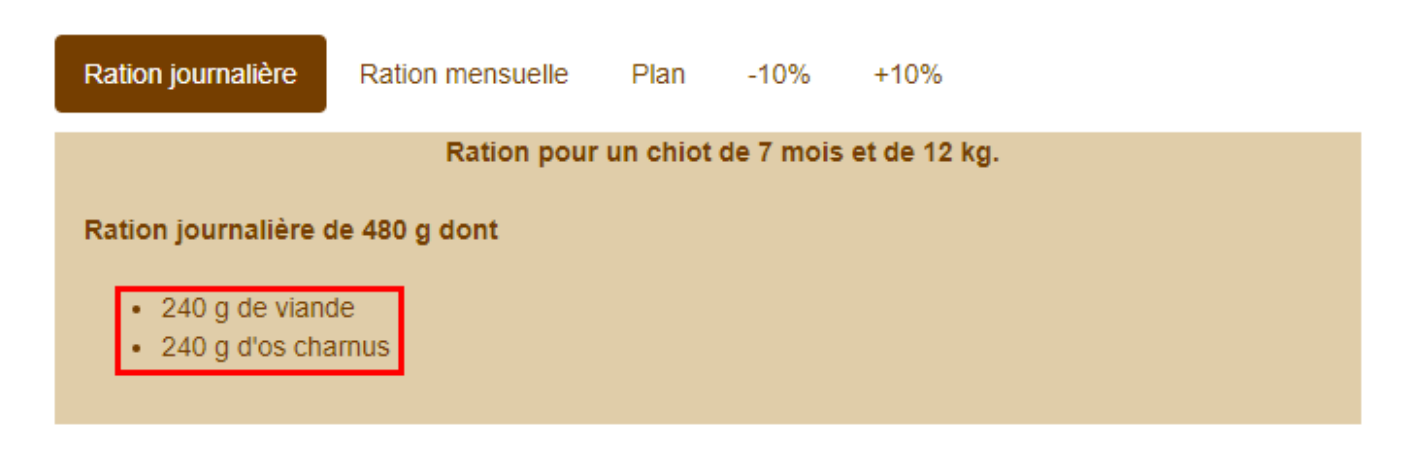

# **4 : Je clique sur l'onglet plan pour avoir le déroulement des différentes introductions**

Ration journalière

### Plan d'introduction pour un chiot de 7 mois et de 12 kg.

Plan

#### Ration journalière de 480 g

### Semaine 1:

- Jour 1 : 240 g de viande de poulet + 240 g de dos de poulet
- Jour 2 : 240 g de viande de poulet + 240 g de dos de poulet
- Jour 3 : 240 g de viande de poulet + 240 g de dos de poulet
- Jour 4 : 240 g de viande de poulet + 240 g de dos de poulet
- Jour 5 : 240 g de viande de poulet + 240 g de dos de poulet
- Jour 6 : 240 g de viande de poulet + 240 g de dos de poulet
- Jour 7 : 240 q de viande de poulet + 240 q de dos de poulet

#### Semaine 2 : ajout d'une viande rouge

- Jour 1 : 206 g de viande de poulet + 34 g de viande rouge + 240 g de dos de poulet
- Jour 2 : 171 g de viande de poulet + 69 g de viande rouge + 240 g de dos de poulet
- Jour 3 : 137 g de viande de poulet + 103 g de viande rouge + 240 g de dos de poulet
- Jour 4: 103 g de viande de poulet + 137 g de viande rouge + 240 g de dos de poulet
- Jour 5 : 69 g de viande de poulet + 171 g de viande rouge + 240 g de dos de poulet
- Jour 6 : 34 g de viande de poulet + 206 g de viande rouge + 240 g de dos de poulet
- Jour 7 : 240 q de viande rouge + 240 q de dos de poulet

#### Semaine 3 : ajout du foie

- Jour 1 : 258  $q$  de viande + 192  $q$  de dos de poulet + 6  $q$  de foie
- Jour 2 : 258 g de viande + 192 g de dos de poulet + 6 g de foie
- Jour  $3:252$  g de viande + 192 g de dos de poulet + 12 g de foie
- Jour 4 : 252 g de viande + 192 g de dos de poulet + 12 g de foie
- Jour 5 : 246 g de viande + 192 g de dos de poulet + 18 g de foie
- Jour 6 : 246 g de viande + 192 g de dos de poulet + 18 g de foie
- Jour  $7:240$  g de viande + 192 g de dos de poulet + 24 g de foie

### Semaine 4 : ajout d'un mélange de trois organes

- Jour 1 : 246 q de viande + 192 q de dos de poulet + 24 q de foie + 18 q d'un mélange de trois organes
- Jour 2 : 246 g de viande + 192 g de dos de poulet + 24 g de foie + 18 g d'un mélange de trois organes
- Jour 3 : 228 g de viande + 192 g de dos de poulet + 24 g de foie + 36 g d'un mélange de trois organes
- Jour 4 : 228 g de viande + 192 g de dos de poulet + 24 g de foie + 36 g d'un mélange de trois organes
- Jour 5 : 210 q de viande + 192 q de dos de poulet + 24 q de foie + 54 q d'un mélange de trois organes
- Jour 6 : 210 g de viande + 192 g de dos de poulet + 24 g de foie + 54 g d'un mélange de trois organes
- Jour 7 : 192 q de viande + 192 q de dos de poulet + 24 q de foie + 72 q d'un mélange de trois organes

### Semaine 5 : ajout du poisson (en filet)

- Jour 1 : 182 g de viande + 192 g de dos de poulet + 10 g de poisson en filet + 24 g de foie + 72 g d'un mélange de trois organes
- Jour 2 : 172 g de viande + 192 g de dos de poulet + 20 g de poisson en filet + 24 g de foie + 72 g d'un mélange de trois organes
- Jour 3 : 162 g de viande + 192 g de dos de poulet + 30 g de poisson en filet + 24 g de foie + 72 g d'un mélange de trois organes
- Jour 4 : 153 g de viande + 192 g de dos de poulet + 39 g de poisson en filet + 24 g de foie + 72 g d'un mélange de trois organes
- Jour 5 : 143 g de viande + 192 g de dos de poulet + 49 g de poisson en filet + 24 g de foie + 72 g d'un mélange de trois organes
- Jour 6 : 133 g de viande + 192 g de dos de poulet + 59 g de poisson en filet + 24 g de foie + 72 g d'un mélange de trois organes
- Jour 7 : 123 g de viande + 192 g de dos de poulet + 69 g de poisson en filet + 24 g de foie + 72 g d'un mélange de trois organes

### Semaine 5 : ajout du poisson (entier)

- Jour 1 : 188 g de viande + 188 g de dos de poulet + 10 g de poisson en entier + 24 g de foie + 71 g d'un mélange de trois organes
- Jour 2 : 184 g de viande + 184 g de dos de poulet + 20 g de poisson en entier + 23 g de foie + 69 g d'un mélange de trois organes
- Jour 3 : 180 g de viande + 180 g de dos de poulet + 30 g de poisson en entier + 23 g de foie + 68 g d'un mélange de trois organes
- Jour 4 : 176 g de viande + 176 g de dos de poulet + 39 g de poisson en entier + 22 g de foie + 66 g d'un mélange de trois organes
- Jour 5 : 172 g de viande + 172 g de dos de poulet + 49 g de poisson en entier + 22 g de foie + 65 g d'un mélange de trois organes
- Jour 6 : 168 g de viande + 168 g de dos de poulet + 59 g de poisson en entier + 21 g de foie + 63 g d'un mélange de trois organes
- Jour 7 : 164 g de viande + 164 g de dos de poulet + 69 g de poisson en entier + 21 g de foie + 62 g d'un mélange de trois organes